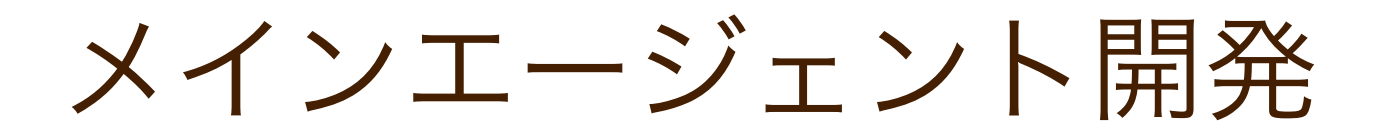

#### project SEBASTIEN

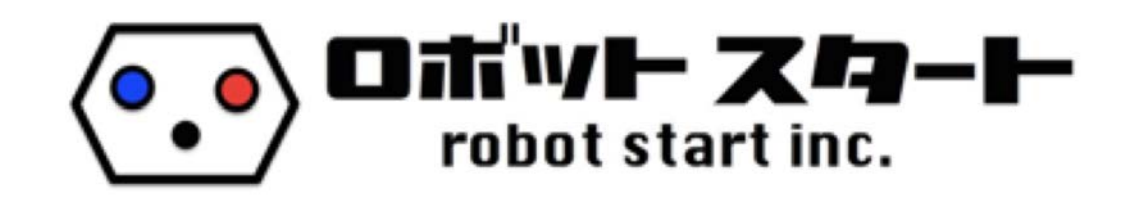

Copyright robot start inc.

#ロボスタ勉強会

# ロボスタについて

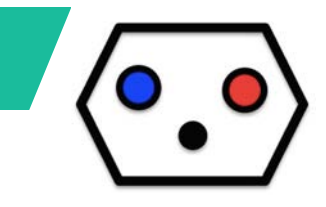

#### 「ロボスタ」で検索。

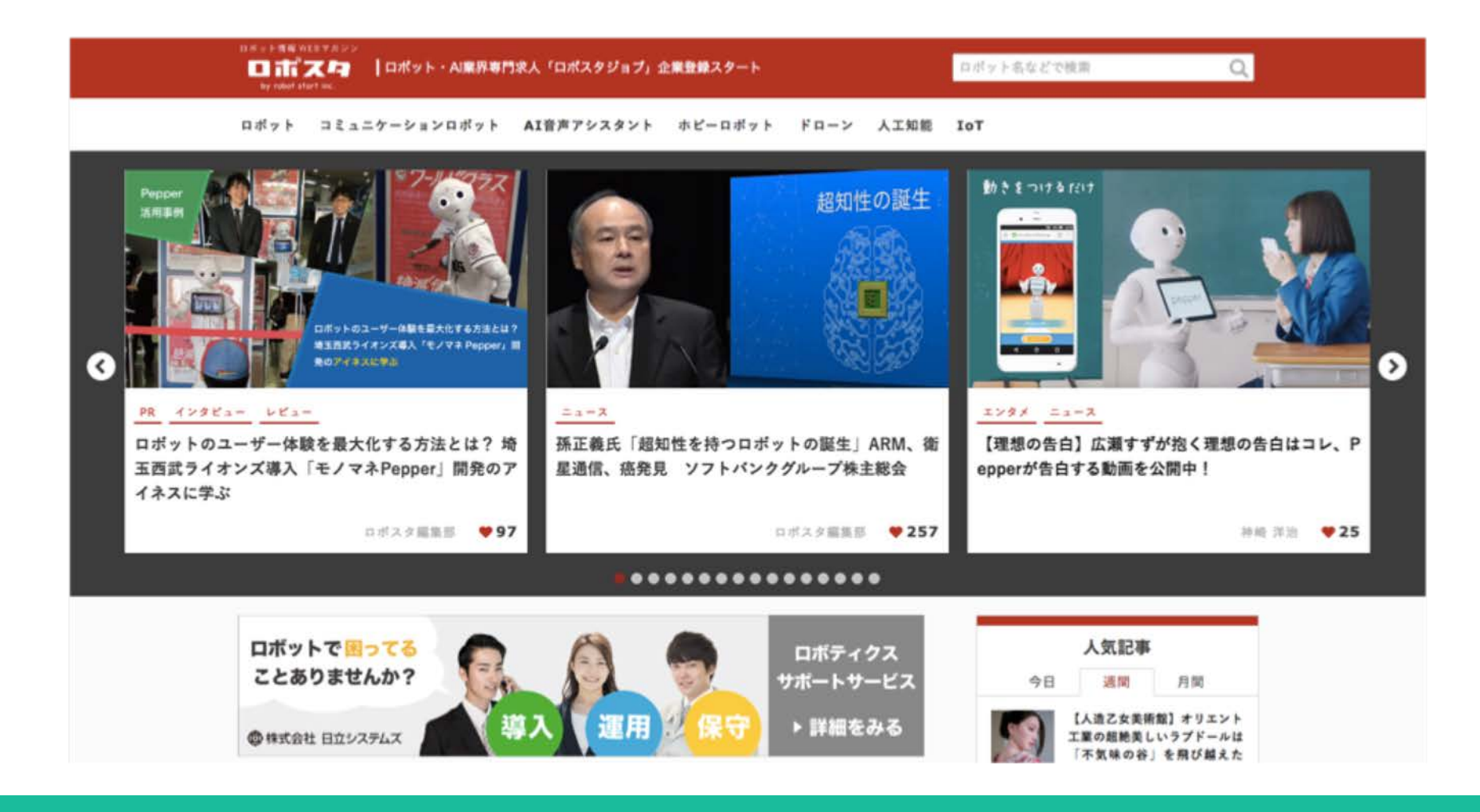

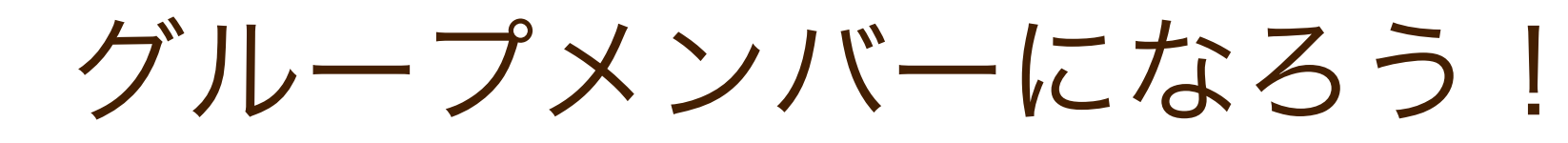

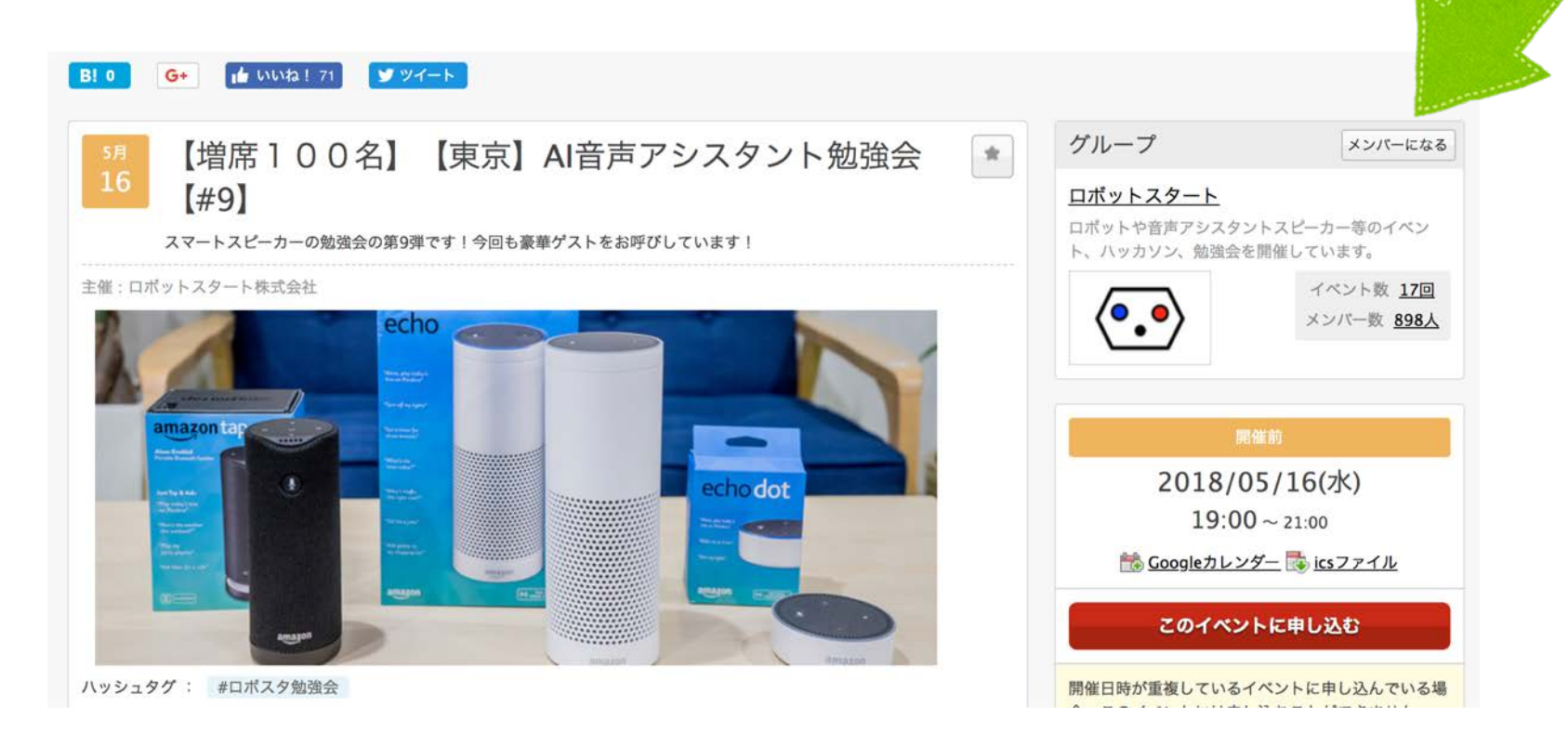

#### 右上の「メンバーになる」を押してください! イベント情報が配信されます!

#### 写真OKです。拡散してね!

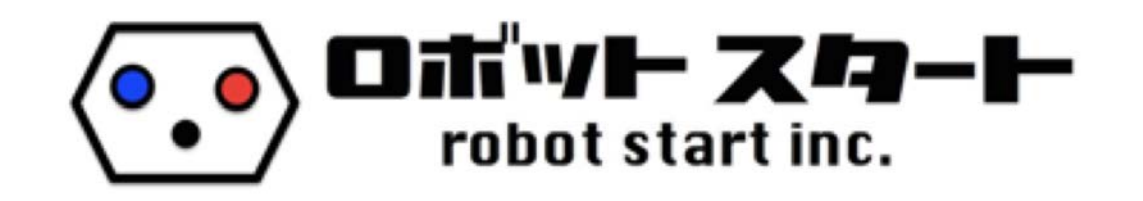

Copyright robot start inc.

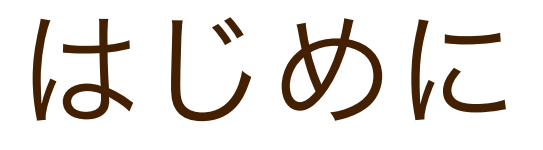

ロボットエバンジェリスト スマートスピーカーエバンジェリスト

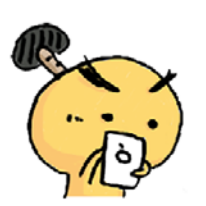

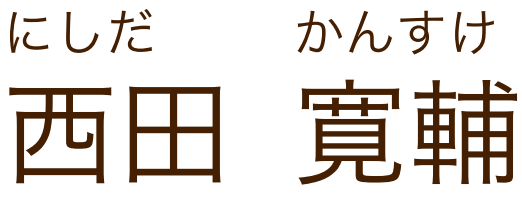

とのさまラボ代表。

ロボスタでは、ロボットエバンジェ リスト/スマートスピーカーエバン ジェリストとして活動中。

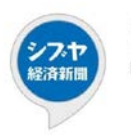

シブヤ経済新聞 Minkei Network

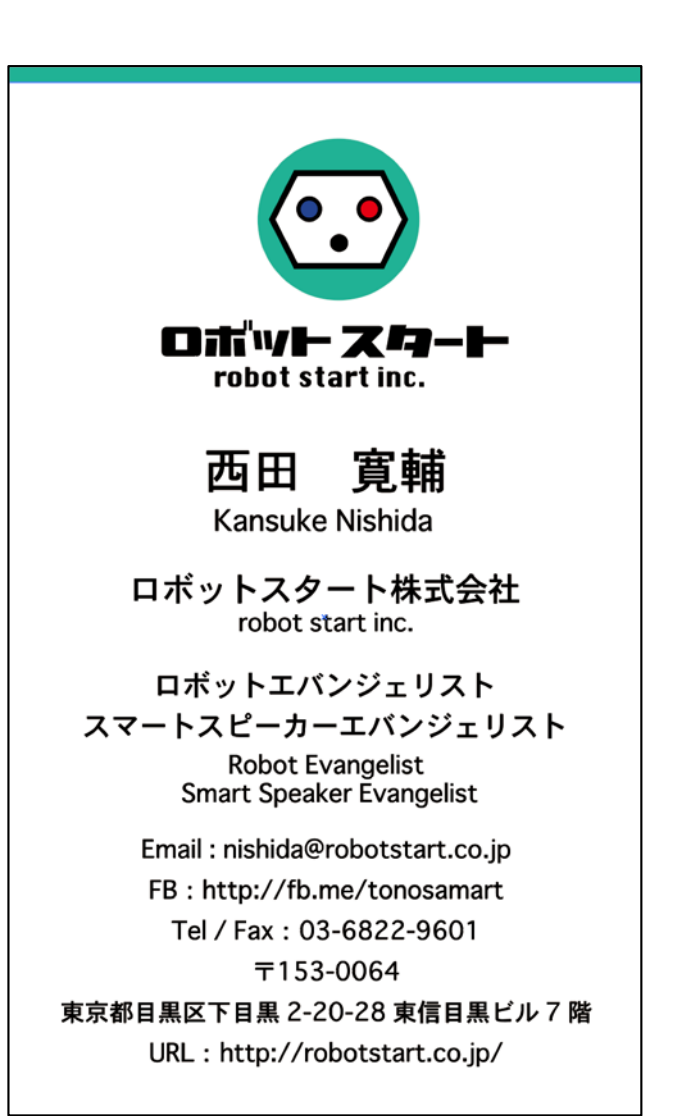

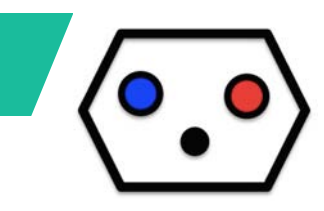

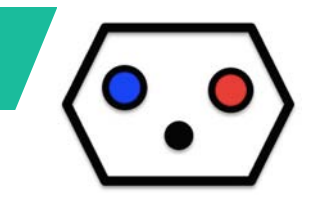

## エバンジェリスト!

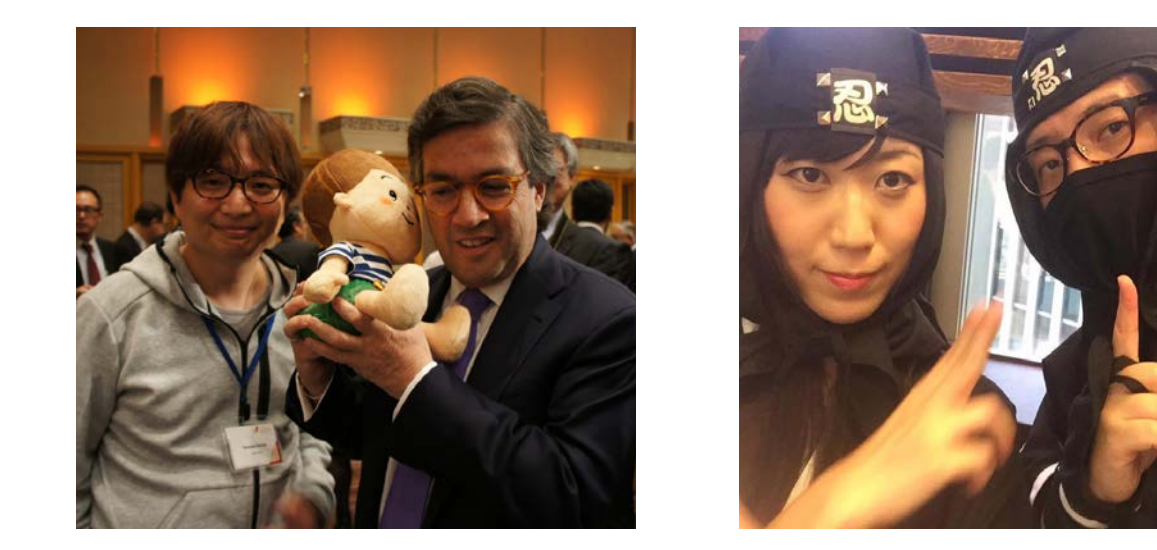

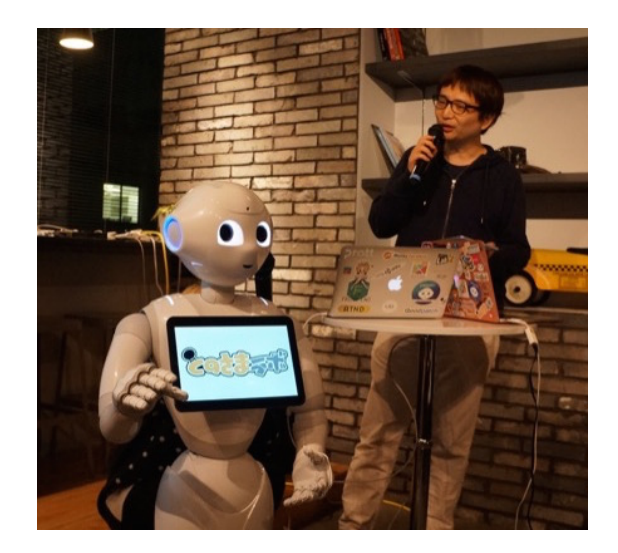

- ロボット情報メディア「ロボスタ」ライター
- 各種勉強会講師、イベント登壇、ハッカソン審査員など
- ヒトとロボットの音楽ユニット「mirai capsule」
- スタジオALTA認定「CRAZY TOKYO」
- その他、ロボットアプリ作成、コンサルなど

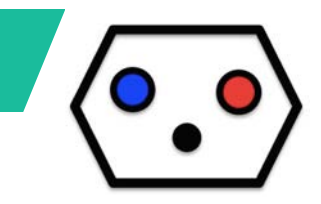

# メインエージェント

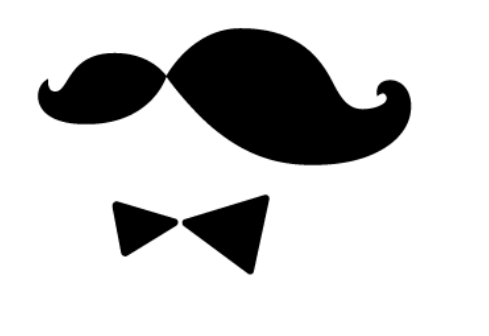

## SEBASTIEN

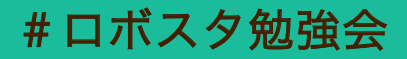

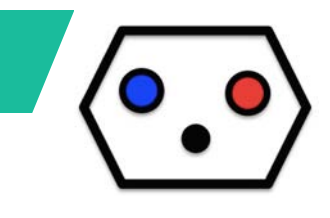

## メインエージェントって?

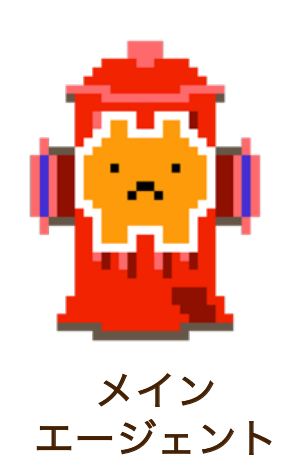

- 端末やアプリなどの「メイン」となって応答を行うエージェント
- ドコモのシステム基盤を利用することにより、簡単に開発が可能
- あらかじめ登録してあるシナリオで動作する「シナリオ対話」形式
- エキスパートエージェントを呼び出すことが出来る

#ロボスタ勉強会

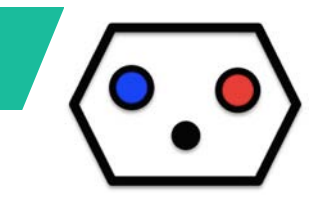

## こんなキャラが作れます

#### SAMPLE

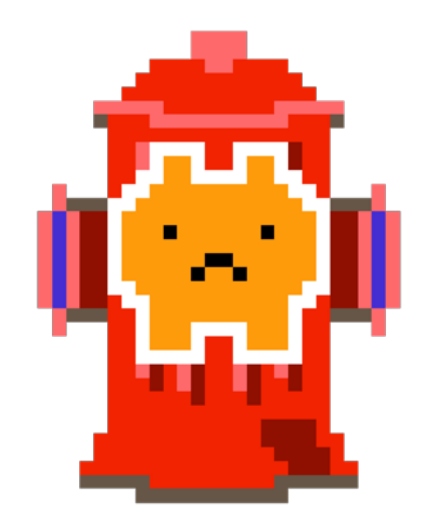

#### 消火栓ねこ

消火栓とねこが合体した ゆるキャラ

口癖は「~なの。」

ずらすとヘルメットを隠して いる時がある。

• 豊富な音声を使って、オリジナルのキャラクターを作成できるほか、 声優さんの声でオリジナルボイス(音声合成)の作成が可能(有料)。

• 会話内容や口癖などをAIMLで自由に作成可能。 ※個性を抑えたアシスタントキャラも作成可能です。

# さまざまなハードに搭載できます

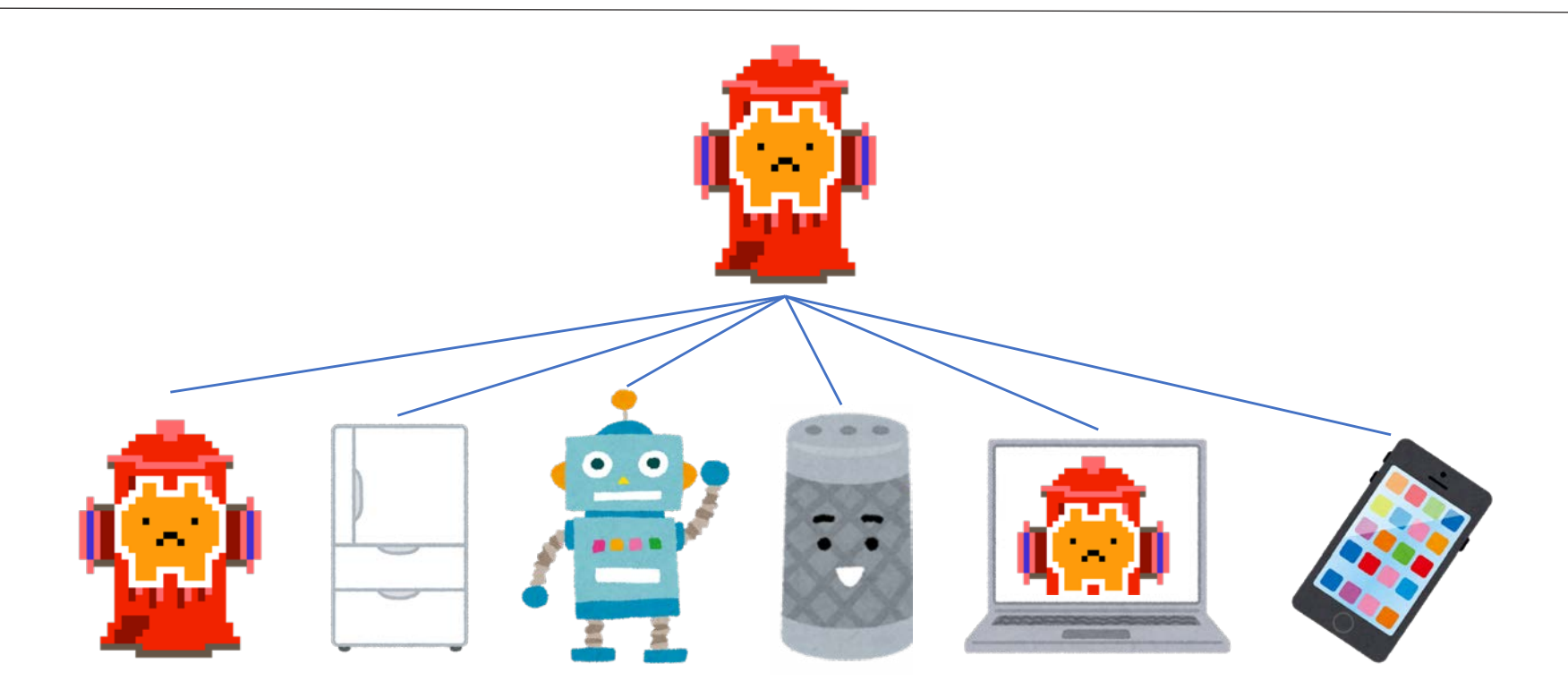

- ハードウェア(ロボット、スマートスピーカー、家電製品など)
- ウェブサービス(チャットボット、バーチャルユーチューバーなど)
- ソフトウェア(スマホアプリ、パソコンアプリなど)

※クラウドにシステムがあるため、さまざまな用途で利用可能です。

#ロボスタ勉強会

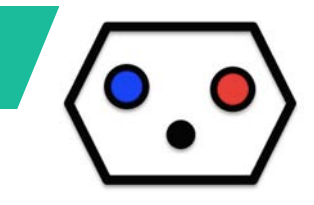

簡単な仕組み

#### 音声合成を使用して返答する場合の例

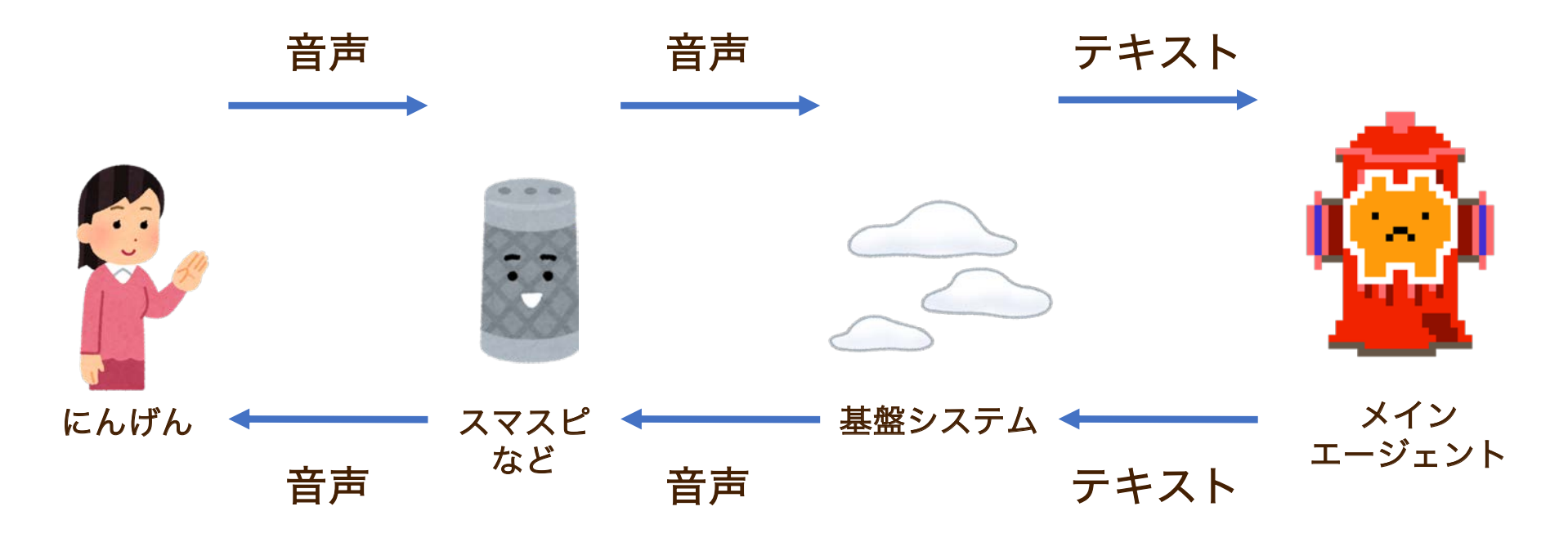

- ユーザーが発話した音声を基盤システムがテキストに変換
- テキストに対する応答処理をAIMLで作成すればOK

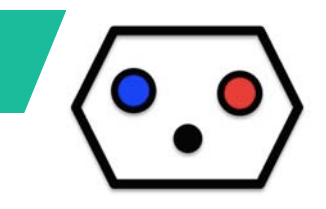

AIMLとは?

会話"シナリオ"(ルール)を作ることができる、XMLを応用したマークアップ言語。

もともとは、カーネギーメロン大学のRichard WallaceやOSSコミュニティが、 開発したもので、A.L.I.C.E. という 雑談会話ボット などに採用されています。

ドコモでは、AIMLの仕様を参考に、xAIML(Extended Expressive AIML)と いう独自の仕様を定義しています。

※この資料では表記をAIMLに統一しています。

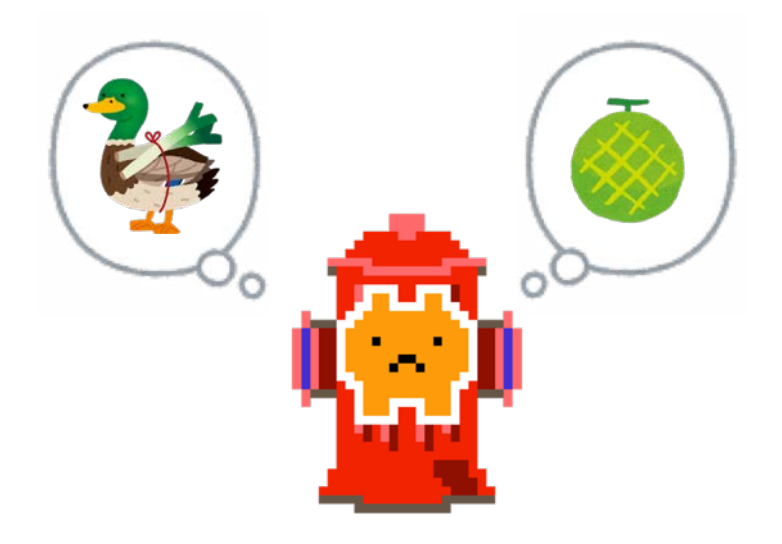

#ロボスタ勉強会

![](_page_12_Picture_1.jpeg)

## シナリオ対話の特徴

- 流れを想定した"シナリオ"を作成しておくことで、ユーザーの 会話を引き出す、システム主導の会話をすることが出来る。
- あらかじめ返答内容を確定できる。(想定外のことを話さな  $U_0$
- シナリオをあらかじめ用意しておく必要がある。そのため、 想定外の臨機応変な会話はできない。

![](_page_12_Picture_6.jpeg)

![](_page_13_Picture_1.jpeg)

# 消火栓ねこ Ver.1.1 まずは作ってみよう

![](_page_14_Picture_1.jpeg)

## ファイルを準備しよう

- AIMLは、拡張子が「.aiml」のXMLファイルです。
- UTF-8で保存する必要があります。
- 拡張子を除いたファイル名が、そのままシナリオのIDになり ます。命名には注意してください(日本語不可、違う名前の ファイルをアップすると別のシナリオになるので注意)。

ファイル https://robotstart.co.jp/event/20180612/ にある、「fireplug\_cat\_te.aiml」

このファイルを fireplug\_cat.aiml にリネームして、アップロードしてください。

![](_page_14_Picture_8.jpeg)

![](_page_15_Picture_0.jpeg)

![](_page_15_Figure_1.jpeg)

![](_page_15_Picture_2.jpeg)

#### 対話文脈に関係なくユーザがAと言ったらシステムがBと返す例です。

![](_page_15_Picture_4.jpeg)

<category> <pattern>おはよう</pattern> <template>おはようなの!</template> </category>

#ロボスタ勉強会

![](_page_16_Picture_1.jpeg)

#### かいせつ

<category> <pattern>おはよう</pattern> <template>おはようなの!</template> </category>

<category>で囲んだところが1個の会話になります。 ユーザーの発話が<pattern>にマッチしたら、<template>の内容を話します。

これが、一番基本的なパターンです。

ちなみに、 「おはよう」の完全一致ではなく 「ゆらぎ吸収」で、ある程度柔軟に判定されます。

![](_page_16_Picture_7.jpeg)

#ロボスタ勉強会

![](_page_17_Picture_1.jpeg)

#### かいせつ

<category> <pattern>\*</pattern> <template>よくわからなかったなの。</template> </category>

<pattern>に\*と書いてあります。これは、ワイルドカードとよばれるもので 「1形態素以上の任意文字列」を表します。

「おはよう」にマッチングしなかったのは、全部ここに行きます。

![](_page_17_Picture_6.jpeg)

#ロボスタ勉強会

![](_page_18_Picture_1.jpeg)

## やってみよう

<!-- 一問一答 --> <category> <pattern>おはよう</pattern> <template>おはようなの!</template> </category> <category> <pattern>こんばんは</pattern> <template>こんばんはなの</template> </category>

「こんばんは」に対する応答を追加してみましょう!

![](_page_18_Picture_5.jpeg)

#ロボスタ勉強会

![](_page_19_Picture_1.jpeg)

## ためしてみよう

#### 実機で試してみましょう!

![](_page_19_Picture_4.jpeg)

![](_page_19_Picture_5.jpeg)

fireplug cat 01.aiml

#ロボスタ勉強会

![](_page_20_Picture_1.jpeg)

## 声を変えよう

- このままだと、 「消火栓ねこ」のイメージとは違うので 声を変えることにします。
- 音声は、エキスパートエージェントの編集画面などでテスト したり、名称を調べることが可能です。
- 今回は、 「 aoi 」を使います。

![](_page_20_Picture_46.jpeg)

#ロボスタ勉強会

![](_page_21_Picture_1.jpeg)

## やってみよう

<aiml version= "2.0.0" xmlns= "http://www. ... <!-- 音声の設定 --> <topic name= "\_"> <category> <pattern>\_</pattern> <template> <command>{"version":"1.0.1", "speaker":"aoi", "option":{}}</command> <srai> <get name="input"/> </srai> </template> </category> </topic>

これはまあ、こういうものだと覚えてください。

![](_page_21_Picture_5.jpeg)

#ロボスタ勉強会

![](_page_22_Picture_1.jpeg)

## ためしてみよう

#### 実機で試してみましょう

![](_page_22_Picture_4.jpeg)

![](_page_22_Picture_5.jpeg)

fireplug cat 02.aiml

#ロボスタ勉強会

![](_page_23_Picture_1.jpeg)

#### 対話文脈を定義することがもできます。 同じ「嫌い」でも、その前の質問の内容に沿った返答が可能です。

![](_page_23_Picture_3.jpeg)

#### <category>

<pattern>嫌い</pattern>

<that>じゃあ質問するね、私のこと「好き」なの?「嫌い」なの?</that> <template>やっぱり、消火栓は嫌いなのかなの・・・。</template> </category>

#ロボスタ勉強会

![](_page_24_Picture_1.jpeg)

#### かいせつ

<!-- 質問してみて --> <category> <pattern>質問してみて?</pattern> <template>じゃあ質問するね、私のこと「好き」なの?「嫌い」なの? </template> </category>

まず、一問一答の会話を作成します。

次に、この会話に対して、どういう返答をするかを定義します。

![](_page_24_Picture_6.jpeg)

![](_page_25_Picture_1.jpeg)

#### かいせつ

<category> <pattern>好き</pattern> <that>じゃあ質問するね、私のこと「好き」なの?「嫌い」なの?</that> <template>嬉しいなの。すごく嬉しいなの。</template> </category>

<that>で、直前の会話の内容を指定します。

この例では、 「じゃあ質問するね、私のこと「好き」なの?「嫌い」なの? 」が 直前の会話かつ、<pattern>が「好き」だった場合の 返答を定義しています。

![](_page_25_Picture_6.jpeg)

#ロボスタ勉強会

![](_page_26_Picture_1.jpeg)

## ためしてみよう

#### 実機で試してみましょう

![](_page_26_Picture_4.jpeg)

![](_page_26_Picture_5.jpeg)

#ロボスタ勉強会

## 対話文脈(ID指定)

対話文脈をIDで指定することもできます。

<!-- IDバージョン --> <category> <pattern>働いていますか?</pattern> <template id= "work">私は、働いているなの! あなたは、働いています **か?</template>** </category> <category> <pattern>働いている</pattern> <pattern>働いてる</pattern> <pattern>はい</pattern> <that id= "work" /> <template>それはいいなの。働いたお金で食べる「さかな」は美味しいなの。 </template> </category> fireplug\_cat\_04.aiml

![](_page_27_Picture_4.jpeg)

![](_page_27_Picture_5.jpeg)

#ロボスタ勉強会

![](_page_28_Picture_1.jpeg)

複数パターン

複数のパターンを指定できます。 同じ意味でも違う言い方がある場合に使います。

<category> <pattern>働いている</pattern> <pattern>働いてる</pattern> <pattern>はい</pattern> <that id= "work" /> <template>それはいいなの。働いたお金で食べる「さかな」は美味しいなの。 </template> </category>

![](_page_28_Picture_5.jpeg)

#ロボスタ勉強会

![](_page_29_Picture_1.jpeg)

## ためしてみよう

#### 実機で試してみましょう

![](_page_29_Picture_4.jpeg)

![](_page_29_Picture_5.jpeg)

#ロボスタ勉強会

![](_page_30_Picture_1.jpeg)

## マッチした文字列を呼び出す

\*の内容を喋らせたりすることができます。

![](_page_30_Picture_4.jpeg)

<!-- 好きな食べ物 --> <category> <pattern>好きな食べ物</pattern> <template id= "like">私は、ちっちゃい魚が好きなの! あなたは、なにが好 きですか?</template> </category> <category> <pattern>\*</pattern> <that id= "like" /> <template>あなたは、<star />が好きなのね。</template> </category>

#ロボスタ勉強会

![](_page_31_Picture_1.jpeg)

## かいせつ

<category> <pattern>\*と\*</pattern> <that id= "vegetables" /> <template>あなたは<star index= "1" />と<star index= "2" />が好きなのね。 </template> </category>

複数ある場合は、indexを指定して取得できます。

![](_page_31_Picture_5.jpeg)

#ロボスタ勉強会

![](_page_32_Picture_1.jpeg)

## ためしてみよう

#### 実機で試してみましょう

![](_page_32_Picture_4.jpeg)

![](_page_32_Picture_5.jpeg)

#ロボスタ勉強会

変数を保存する

```
set nameで、値を保存できます。
<category>
  <pattern>*</pattern>
  <that id=
"remember" />
  <template>
   <star />をおぼえるなの。<think>
   <set name="remember">
    <star /</set>
  </think>
 </template>
</category>
```
※rememberに「\* 」の内容を保存します。

![](_page_33_Picture_4.jpeg)

![](_page_33_Picture_5.jpeg)

#ロボスタ勉強会

![](_page_34_Picture_1.jpeg)

変数を利用する

get nameで、値を利用できます。 <category> <pattern>教えて</pattern> <template> <condition name= "remember"> <li value= "undefined">おしえてもらってないなの。 「覚えて」って言っ てくれたら覚えるのなの。</li> <li>ちゃーんとおぼえてますなの。 「<get name= "remember" />」です よね。</li> </condition> </template> </category>

※rememberが「 undefined 」かどうかで処理を分けます。

![](_page_34_Picture_5.jpeg)

#ロボスタ勉強会

![](_page_35_Picture_1.jpeg)

## ためしてみよう

#### 実機で試してみましょう

![](_page_35_Picture_4.jpeg)

![](_page_35_Picture_5.jpeg)

#ロボスタ勉強会

![](_page_36_Picture_1.jpeg)

## トピックの指定

<topic>で作られたブロックで場面を分けることが可能です。 (ゲームで言うシーンみたいな感じ) topic名を指定すると、指定を解除するまではその名称のtopic内の category だけが呼ばれるようになります。

```
<!-- トピックへの移動 -->
 <category>
  <pattern>鑑定*</pattern>
  <template>
    <think>
     <set name=
"topic">assess</set>
    </think>
    <srai>#init</srai>
  </template>
 </category>
```
![](_page_36_Picture_5.jpeg)

![](_page_37_Picture_0.jpeg)

![](_page_37_Picture_1.jpeg)

### sraiによる遷移①

sraiを使うと、ユーザーの発話内容を指定して、再度AIMLを実行できます。

この場合は、topic名assessにセットした後、#initというユーザー発話が されたことになります。

```
<!-- トピックへの移動 -->
 <category>
  <pattern>鑑定*</pattern>
  <template>
    <think>
     <set name=
"topic">assess</set>
    </think>
    <srai>#init</srai>
  </template>
 </category>
```
![](_page_37_Picture_6.jpeg)

![](_page_38_Picture_0.jpeg)

![](_page_38_Picture_1.jpeg)

### sraiによる遷移②

topic名assessで、#initというユーザー発話がされると、これが実行されます。

※initだと本当に発話されちゃうかもしれないので#をつけています。 (チャットボットとかだと入力される可能性があります。)

<!-- トピック --> <topic name="assess"> <category> <pattern>#init</pattern> <template id="question">それじゃあ、鑑定するなの。鑑定してほしいものを言って みて ! </template> </category>

![](_page_38_Picture_6.jpeg)

#ロボスタ勉強会

thinkタグ

![](_page_39_Picture_2.jpeg)

```
<!-- トピックへの移動 -->
 <category>
  <pattern>鑑定*</pattern>
  <template>
    <think>
     <set name=
"topic">assess</set>
   </think>
    <srai>#init</srai>
  </template>
 </category>
```
![](_page_39_Picture_4.jpeg)

#ロボスタ勉強会

![](_page_40_Picture_1.jpeg)

randomタグ

liのどれかをランダムに話させることができます。

<category> <pattern>\*</pattern> <template> <random> <li>ふむふむ。私の鑑定によると・・・これは、良い「<star />」なの。</li> <li>ふむふむ。私の鑑定によると・・・普通の「<star />」なの。</li> <li>ふむふむ。私の鑑定によると・・・残念ながら、微妙な「<star />」なの。</li> </random> <srai>#help</srai> </template> </category>

#ロボスタ勉強会

![](_page_41_Picture_1.jpeg)

## ためしてみよう

#### 実機で試してみましょう

![](_page_41_Picture_4.jpeg)

![](_page_41_Picture_5.jpeg)

![](_page_42_Picture_1.jpeg)

![](_page_42_Picture_2.jpeg)

## 消火栓ねこ完成! まずは作ってみよう

![](_page_43_Picture_1.jpeg)

## そのほかのAIMLの特徴

これらのシナリオは、機能毎に作成して管理することが可能です。 (オブジェクト指向言語のクラスのような感じ)

別のシナリオから他のシナリオを呼び出したりもできるので、 シナリオの共通化や、再利用も可能です。

パラメータを設定することで、 \*で名詞や食べ物の名前だけを取得することも できます。(辞書を用意することも可能)

パターンのマッチングレベルを変更可能です。完全一致、よみがな一致など。

変数(のようなもの)を各種用意しています。 会話の内容を一時的や、永続的に記憶したりすることが可能です。

![](_page_43_Picture_8.jpeg)

#ロボスタ勉強会

![](_page_44_Picture_1.jpeg)

さらにセバスチャンなら・

ほかのAIアシスタントのアプリのような感覚で、 エキスパートエージェントを呼ぶことができます。

他社製のエキスパートエージェントだけでなく、 自社製のエキスパートエージェントも呼べるので、 便利な機能は、エキスパートエージェントにして配布するのもありかも。

本当に作りたい「メイン」のキャラクターだけに注力できます。

![](_page_44_Picture_6.jpeg)

![](_page_45_Picture_1.jpeg)

## 実際に作り始めるには・・・?

メインエージェントを作り始めるには、ドコモとの契約が必要(有料) まずは、AIエージェント特務チーム"AI Geeks"に連絡するといいみたい!

エージェント自体に興味がある方は、エキスパートエージェントを 開発してみましょう! (無料)

![](_page_45_Picture_5.jpeg)

![](_page_46_Picture_1.jpeg)

## AIMLに興味を持ったら·

#### **& xAIML**

 $\bullet$  Nav

![](_page_46_Picture_5.jpeg)

#### about xAIML

Summary: xAIMLとは?

![](_page_46_Picture_72.jpeg)

- UDC - Example

#### xAIMLとは

AIML (Artificial Intelligence Markup Language) をベースにドコモが仕様拡張を行った記述言語であり、"x"には、Extendedや Expressiveの意味が含まれています。ドコモの自然対話プラットフォーム上で対話システムを構築する際に使用します。 AIMLとは、自然言語ソフトウェアエージェント構築のためのXMLを応用した記述言語です。フリーソフトウェアコミュニティ によって開発されました。

Reference

xAIMLで実現したいこと の

人とシステムとの自然な対話(言葉のキャッチボール)を実現します。

#### 基本構成は2つ

- ・「ユーザ発話」と「システム発話」の2つ組の構成。
- ・「システム発話」と「ユーザ発話」また「システム発話」の3つ組の構成。 この2つの構成で成り立っています。

Example

![](_page_46_Picture_19.jpeg)

https://xaiml.sebastien.ai/

![](_page_47_Picture_0.jpeg)

![](_page_47_Picture_1.jpeg)

project SEBASTIEN User Community

# https://sebastien.robotstart.jp/

• セバスチャンの開発や導入など困ったことがあったら質問しよう!

![](_page_47_Picture_22.jpeg)

![](_page_47_Picture_6.jpeg)

![](_page_48_Picture_1.jpeg)

# アンケートお願いします!

![](_page_48_Picture_3.jpeg)

• スマホから回答できるので、ぜひお願いします!

https://tinyurl.com/y7cl9bg7